## **MicroPoint II**

*MicroPoint II* **MicroPoint II**. **MicroPoint II** .

```
 MicroPoint II :
```
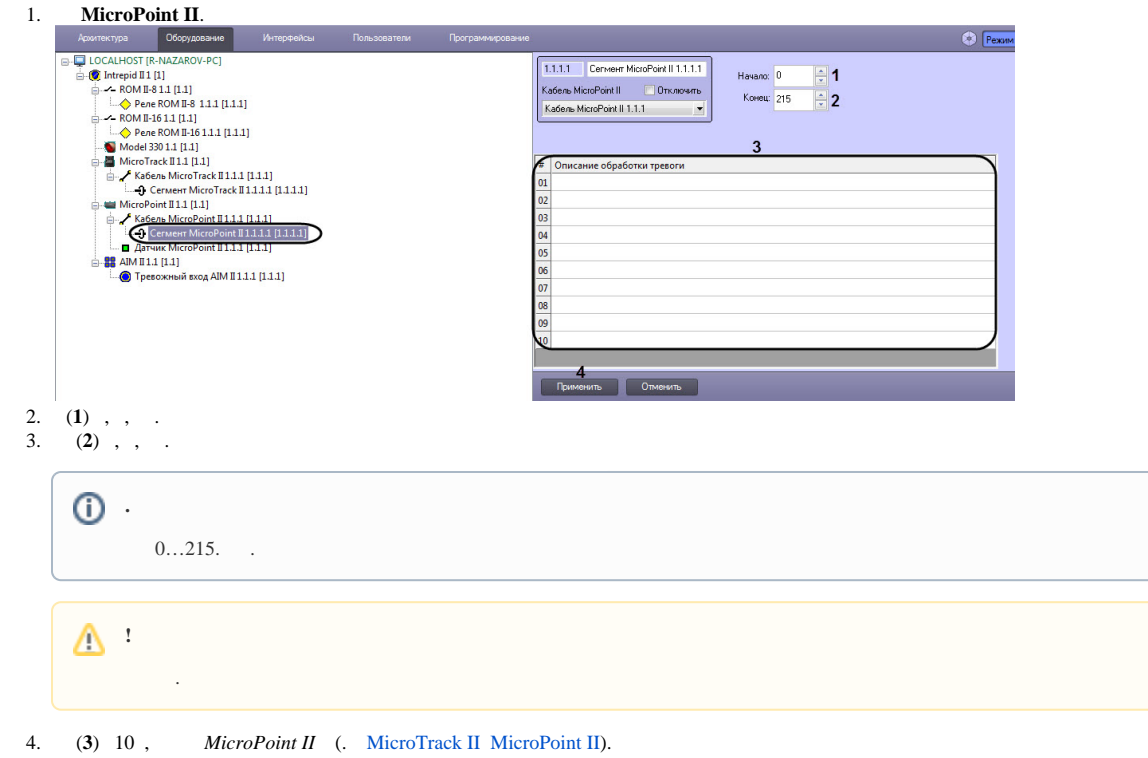

5. (**4**). *MicroPoint II* .